## **Installing the Platform Services**

Have a look at the figure below to get a technical overview on the platform services

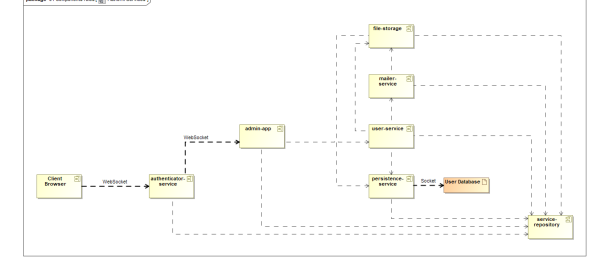

## <span id="page-0-0"></span>Overview on the Installation Process

To install the platform services, you need to go through the following steps:

- 1. **Setup the session storage.**
- The session storage keeps track of all active user sessions.

2. **Setup the user database.** For a description on how to setup the session storage, refer to [Setting up the Session Storage.](https://doc.scheer-pas.com/display/INSTALLATION/Setting+up+the+Session+Storage)

The user database manages the access to the platform services.

3. **Deploy the platform services.** For a description on how to setup the user database, refer to [Setting up the User Database.](https://doc.scheer-pas.com/display/INSTALLATION/Setting+up+the+User+Database)

The platform services provide basic functionality such as authorization and service registration. For a description on how to setup the platform services, refer to [Deploying the Services](https://doc.scheer-pas.com/display/INSTALLATION/Deploying+the+Platform+Services).

4. **Configure the platform services.** To adapt the platform services to your requirements, you need to configure them. For a description on how to configure the platform services, refer to [Configuring the Platform](https://doc.scheer-pas.com/display/INSTALLATION/Configuring+the+Platform+Services)  [Services](https://doc.scheer-pas.com/display/INSTALLATION/Configuring+the+Platform+Services).

5. **Start the services.**

It does not matter in what order you start the services.

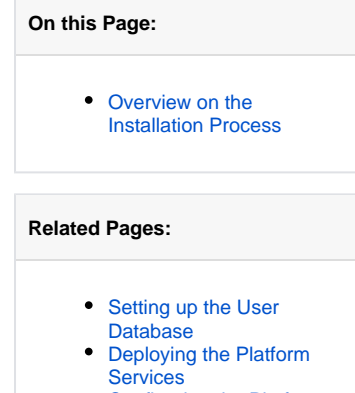

[Configuring the Platform](https://doc.scheer-pas.com/display/INSTALLATION/Configuring+the+Platform+Services)  **[Services](https://doc.scheer-pas.com/display/INSTALLATION/Configuring+the+Platform+Services)**